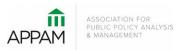

## APPAM 2016 Fall Research Conference: The Role of Research in Making Government More Effective November 3-5, 2016 Washington, DC

## How to Submit a Panel

1. Open the Call for Proposals page: <u>https://appam.confex.com/appam/2016/cfp.cgi</u> Then, click 'Submit a Panel'

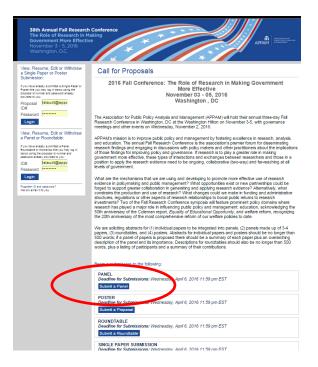

2. **Primary Policy Area:** You will be asked to select a policy area. You may only select one area for submission. After selecting the appropriate area, click 'Submit' at the bottom of the screen. On the following page, some policy areas may require a sub-policy area be selected as well.

| Panel                                          | Choose    | Policy Area                                                                            |
|------------------------------------------------|-----------|----------------------------------------------------------------------------------------|
| 6730                                           |           |                                                                                        |
| ssword: 990293                                 | Primary I | Policy Area                                                                            |
| Steps to submit a sanel:                       | Please se | elect one from the list below. For descriptions of each policy area please click here. |
| I. Primary Policy Area                         | Primary   | Title                                                                                  |
| Panel Title                                    | 0         | Crime and Drugs                                                                        |
| Participants<br>Confirmation                   | 0         | Education                                                                              |
| apers:                                         | 0         | Employment and Training Programs                                                       |
| int                                            | 0         | Family and Child Policy                                                                |
| Tange                                          | 0         | Health Policy                                                                          |
| tions:                                         |           | Housing and Community Development                                                      |
| w Submission                                   | 0         | Natural Resource Security, Energy and Environmental Policy                             |
| bmit another Panel<br>bmit a different session | 0         | Population and Migration Issues                                                        |
| 2                                              |           | Poverty and Income Policy                                                              |
| thdraw<br>ow Late                              | 0         | Public and Non-Profit Management and Finance                                           |
| view                                           | 0         | Science and Technology                                                                 |
| hedule                                         | 0         | Social Equity                                                                          |
| vigation:                                      | 0         | The Impacts of Politics on the Policy Process                                          |
| ack to Program                                 | -         | Teols of Analysis: Methods, Data, Informatics and Research Design                      |
|                                                |           | an engliss, manous, sona, mornados en a reacaren arange.                               |
| Back to Meeting<br>mpersonate:                 | Submit    | en Pransis, Methods, Data, mormanis and Pesearch Design                                |

3. **Panel Title:** You will be asked to enter information on your panel. Please note that all communications from APPAM regarding this panel will only be sent to the email address provided as 'Submitter's Email Address'. No other participants from the panel will receive communications regarding the panel. After entering the information and answer the questions, click 'Save and Continue'.

| The Rol<br>Govern<br>Novemb                                                                                                    | nual Fail Research Conference<br>of Research in Making<br>ment Hore Effective<br>or 3 - 5, 200                                                                                                    |                                                                                                    |
|----------------------------------------------------------------------------------------------------|----------------------------------------------------------------------------------------------------|----------------------------------------------------------------------------------------------------|
| Parad<br>Control Parel<br>D: 6720<br>Parsence: 02027<br>4 Season: 02027<br>4 Season: 02027<br>5 Part D:<br>2 Part D:<br>2 Part D: | Panel Title         Passes after in Title Case - capitalizing only the first latter in each word         Cirk Lengt for help with special file forts and characters.         Submitter's Kenne         Submitter's Kenne         Description         In Stotle and the file for the file forts and characters.         Cirk Lengt for help with special file forts and purpose of this Panel.         DO NOT michter the off the Panel.         Cirk Lengt for help with special file forts and characters.         Cirk Lengt for help with special file forts and characters.         Maceditaneous Questionss         Kaceditaneous Questionsy? | Image: Section of the section of the section of th |

4. Participants – You will need to enter information for each participant. To be considered, panels must have 1) One Panel Chair; 2) One – Two Panel Discussants; and 3) Three – Four Presenting Authors. You may also add a Panel Organizer if you wish. Please note that a presenting author may not also serve as chair or discussant on the same panel. One may also not serve as both chair AND discussant on the same panel.

To enter a participant, enter either their last name or email address into the fields provided, select their role for the panel and click 'Search'.

| Panel<br>trol Panel              | Search for a person                                                                                                    |
|----------------------------------|----------------------------------------------------------------------------------------------------|
| 6730<br># 990293                 | Instructions                                                                                                    |
| to submit a                      |                                                                                                    |
| acy Policy Area                  | <ul> <li>You will have the opportunity to add all the presenting authors and organizer to your panel as well as all the papers/authors/abstracts that are part of the panel.</li> </ul>                                                  |
| i Tale                           | For multiple roles on a panel, you need to enter the list name, then check off the appropriate roles.     If you submitted a single paper that you now want to use as part of a panel, you need to withdraw the paper and                |
| cipanta                          | resubmit it as part of the panel. Papers cannot be submitted twice.<br>• Once you start adding abstracts, a new window will pop up. Please theck your brokser for this new window and                                                    |
| Irmation                         | begin your abstract submission.   Chairs and Discussants may not serve as a presenting author on the same panel.                                                                                                    |
|                                  |                                                                                                    |
|                                  | Required Roles                                                                                                    |
| 1984-102                         | Panel Submissions must include the following roles:                                                                                                    |
| other Panel<br>different session | One Panel Organizer - Required     One Panel Chair - Required                                                                                                    |
| Distant 2433100                  | One - Two Discussants - Required     Trive - Four Prosenting Authors (one per paper) - Required                                                                                                    |
|                                  | Any presenting author may also serve as the panel organizer.                                                                                                    |
|                                  | Please indicate only one person who will present the paper at the conference and one person as the contact person.                                                                                                    |
| ton:                             | The contact person will receive all the information on acceptance/rejection from APPAM and any other details regarding<br>the submission. Please note that the presenter and contact people can be changed at any time after submission. |
| Toolen<br>Neeting                |                                                                                                    |
| mate:                            | Search                                                                                                    |
|                                  | Before adding a new name, search the database to see if that name and contact information have already been                                                                                                    |
| 28                               | entered The search is not case sensitive and returningly exact matches                                                                                                    |
| Feshnical                        | The search a hot case sensory and recording watch records     Do not use widdant characters such as '     You way use special incontrol characters                                                                                       |
|                                  | Tou may use <u>operat incomment constants</u> If the name is not found, enter it in the date entry for that appears below                                                                                                    |
|                                  | First Name: Distance Uker Distance with                                                                                                    |
|                                  | Last Name: O Match "Like" O State with                                                                                                    |
|                                  | Email Address                                                                                                    |
|                                  | Role                                                                                                    |
|                                  | E Panel Organizer                                                                                                    |
|                                  | Panel Char     Discussed                                                                                                    |
|                                  | Presenting Author                                                                                                    |

From the search results, either select an individual from the results or 'Not Found' if the individual does not appear in the search, then click 'Select. If you selected 'Not Found', you will have to opportunity to enter information for them. For each Presenting Author added, you will need to enter their Presentation Title before you can search for their name.

| 38th Annual Fall Rese<br>The Role of Research<br>Government More Eff<br>November 3 - 5, 2016<br>Washington, D.C.                                                                                    | in Making                                                                                                    |
|----------------------------------------------------------------------------------------------------|----------------------------------------------------------------------------------------------------|
| Control Panel Control Panel D: 6730 Password: 990293 4 Steps to submit a panel: 1. Primary Policy Area 2. Panel Title 3. Participants 4. Confrmation Papers: Print Arrange Options: View Submission | Search Results Please select the appropriate name from the list below, or select "Name Not Found". Nancy Staudt, <u>n-staudt@northwestem.edu</u> - Northwestem University IPR Tristanne Staudt, <u>Istaudt@appam.org</u> - Association for Public Policy Analysis and Management Tristanne Staudt, <u>Inistanne staudt@gmail.com</u> - APPAM TEST ACCOUNT Note: You may view and change this person's affiliation information on the next step by choosing "Select and Edit". Select Select and Edit |

As you select the individuals, they will all show on the screen like below. To add the next person, click 'Add new person'.

| 38th Annual Fall Rese<br>The Role of Research<br>Government More Eff                                                           | in Making                                                                                                    | * * * * *                            |                  | 211                   |                        |
|----------------------------------------------------------------------------------------------------|----------------------------------------------------------------------------------------------------|--------------------------------------|------------------|-----------------------|------------------------|
| November 3 - 5, 2016<br>Washington, D.C.                                                                                       | *                                                                                                    |                                      | **               |                       | PPAH                   |
|                                                                                                    |                                                                                                    |                                      | * /              |                       |                        |
| Panel  Control Panel                                                                                                    | l                                                                                                    |                                      |                  |                       |                        |
| D: 6730<br>Password: 990293                                                                                                    | Instructions                                                                                                    |                                      |                  |                       |                        |
| 4 Steps to submit a                                                                                                    | Click on the "Add new person" b<br>presenting authors later.                                                                                                    | outton to add the panel organiz      | er and presentir | ng authors one at a t | time. You will add the |
| panel:                                                                                                    | and the second second se |                                      |                  |                       |                        |
| panel:<br>, 1. <u>Primary Policy Area</u>                                                                                      | Pala                                                                                                    | Porcon                               | Edit             | Delete                | Movo                   |
|                                                                                                    | Role                                                                                                    | Person                               | Edit             | Delete                | Move                   |
| 1. Primary Policy Area                                                                                                    | Role<br>Panel Organizer                                                                                                    | Person<br>Tristanne Staudt           | Edit             | Delete                | Move                   |
| 1. <u>Primary Policy Area</u><br>2. <u>Panel Title</u>                                                                         |                                                                                                    |                                      |                  |                       | Move                   |
| 1. Primary Policy Area<br>2. Panel Title<br>3. Participants<br>4. Confirmation<br>Papers:                                      | Panel Organizer<br>Panel Chair                                                                                                    | Tristanne Staudt<br>Tristanne Staudt | 2                | 9                     | Move                   |
| 1. <u>Primary Policy Area</u><br>2. <u>Panel Title</u><br>3. <u>Participants</u><br>4. Confirmation<br>Papers:<br><u>Print</u> | Panel Organizer                                                                                                    | Tristanne Staudt                     | ß                | 8                     | Move                   |
| <u>Primary Policy Area</u> . <u>Panel Title</u> . <u>Participants</u> . Confirmation     Papers:                               | Panel Organizer<br>Panel Chair                                                                                                    | Tristanne Staudt<br>Tristanne Staudt | 2                | 9                     | Move                   |

5. *Panel Paper Submission -* Once you've added all participants, you will need to submit information for each individual paper. To do so, click on the title of each paper and a pop-up will appear with submission instructions.

| unel<br>rol Panel            | Add/Edit People                                                                                                    |                                                                   |                                       |                                    |                           |  |  |
|------------------------------|----------------------------------------------------------------------------------------------------|-------------------------------------------------------------------|---------------------------------------|------------------------------------|---------------------------|--|--|
| 6730<br>960293               | Each Paper in this Panel need<br>confirmation step before the P                                                                                                    | is to have reached and complet<br>anel can move past this step.   | ed the                                |                                    |                           |  |  |
| to submit a                  | Instructions                                                                                                    |                                                                   |                                       |                                    |                           |  |  |
| Tale                         | Clok on the "Add new person" t                                                                                                    | utton to add the panel organip                                    | er and presenting                     | authors one at a ti                | ne. You will add the non- |  |  |
| riparts<br>mation            | Role                                                                                                    | Person                                                            | Edit                                  | Delete                             | Move                      |  |  |
|                              | Panel Organizer                                                                                                    | Tristanne Staudt                                                  | 8                                     | 8                                  |                           |  |  |
|                              | Panel Chair                                                                                                    | Tristanne Staudt                                                  | 0                                     | 8                                  |                           |  |  |
| BARD                         | Discussion                                                                                                    | Barney Stinson                                                    | 8                                     | 9                                  |                           |  |  |
| ther Panel<br>Retent session | Add new person                                                                                                    |                                                                   |                                       |                                    |                           |  |  |
|                              |                                                                                                    |                                                                   |                                       |                                    |                           |  |  |
|                              | -                                                                                                    | How to complete paper submission                                  |                                       |                                    |                           |  |  |
| -                            | This is where you will add the                                                                                                    | on the right to re-order the pap                                  |                                       |                                    |                           |  |  |
| inautor<br>ketita            | Click on the title of each                                                                                                    |                                                                   | es so ney appe                        | an an and a store parts            |                           |  |  |
| ate:                         | Another window will oper                                                                                                    | . Complete the form on "Title"                                    | tep and click "S                      | we and Continue."                  | On the next page.         |  |  |
| •                            | olok "Author" and add e<br>to upload your abstract.                                                                                                    | ach non-presenting authority of<br>Complete your submission by of | icking the "Add i<br>icking "Conclude | ew person" button.<br>Submission". | Follow the next step      |  |  |
|                              | These steps will need to                                                                                                    | be taken for each paper within                                    | your panel subr                       | ission.                            |                           |  |  |
| ichnical                     | <ul> <li>You will not be able to move on to the next screen until all the required roles are designated and all papers are<br/>included and have reached the "Confirmation" step and have completed submission by cloking "Conclude<br/>Submission".</li> </ul> |                                                                   |                                       |                                    |                           |  |  |
|                              | One Panel Organ     One Panel Organ     One Panel Chair     One - Two Discus:                                                                                                    | Required<br>ants - Required                                       |                                       |                                    |                           |  |  |
|                              |                                                                                                    | enting Authors (one per paper)<br>may also serve as the panel o   |                                       |                                    |                           |  |  |
|                              |                                                                                                    |                                                                   |                                       |                                    |                           |  |  |

For each paper, you will be asked to enter the title, author, and abstract text. Please do so and click 'Save and Continue' after each page. After entering all the information, you will be asked to review your paper one last time before submission. Click 'Conclude Submission' and you will then receive a confirmation page. You may close the window after you receive your confirmation.

| Options:<br>Vew Submission<br>Withdraw<br>Transfer<br>Submit a nother<br>proposal:<br>Submit a offerent | Academic Practicities Researcher Other Coher Ars any of the authors of this paper based outside the US? No Ves                                                                                                    | Set Annual Fail Research Conference<br>The Role of Research in Making<br>General More Effective<br>November 3 6: 2016<br>Washington, D.C.                                                                                                    |
|----------------------------------------------------------------------------------------------------|----------------------------------------------------------------------------------------------------|----------------------------------------------------------------------------------------------------|
| International States<br>Navigation:<br>Back to Franel<br>Back to Meeting<br>Impersonate:                | Are any of the authors listed in this submission a student?<br>>>>>>>>>>>>>>>>>>>>>>>>>>>>>>>>>>>>>                                                                                                    | Paper Control Panel         V         Click have to show/hide instructions           Di:         15105         Assays:         Assays:         Assays:         Assays:         Assays:         Assays:         Assays:         Assays:         Assays:         Click have to show/hide instructions           1         2.         Assays:         Click have for help with appeal bite forts and characters:         Click have for help with appeal bite forts and characters:         It is in commended that you copy and paste your text from another document you have already created and saved.                                                                                                    |
| Help:<br>Instructions<br>Report a Technical<br>Problem                                                  | Paper Description           Which of the following best describes this paper?           Independently submit research paper           Ottoal resolubilisation of an organization           Other           Has the research reported in this paper been accepted for presentation at other conferences? | 3. Additact Least     You can apply special formating using the buttors along the top of the bos for subscripts (x <sup>2</sup> ), etc.       4. Confination     Image: Special formating using the buttors along the top of the bos for subscripts (x <sup>2</sup> ), etc.       4. Confination     Image: Special formating using the buttors along the top of the bos for subscripts (x <sup>2</sup> ), etc.       0. Options:     Image: Special formating using the buttors along the top of the bos for subscripts (x <sup>2</sup> ), etc.       0. Display the problem is the problem is the pro |
|                                                                                                    | No     Yes     Has the research reported in this paper previously been published or accepted for future publication?     Yes     Yes     Yes     Yes     Yes                                                                                                    | proposal:<br>Record a New Yorkson (New Yorkson)<br>Record and Service<br>Resolution (New Yorkson)<br>Resolution (New Yorkson)<br>Resolution (New Yorkson)<br>Resolution (New Yorkson)                                                                                                    |
|                                                                                                    | (if so, has permission been obtained?) O No O Yes Bave and Continue                                                                                                    | Hap:         You assume the formatiled text from your word processor. Use CM-V to paste.           Estimation<br>Betward Toolein         Save and Continue                                                                                                    |

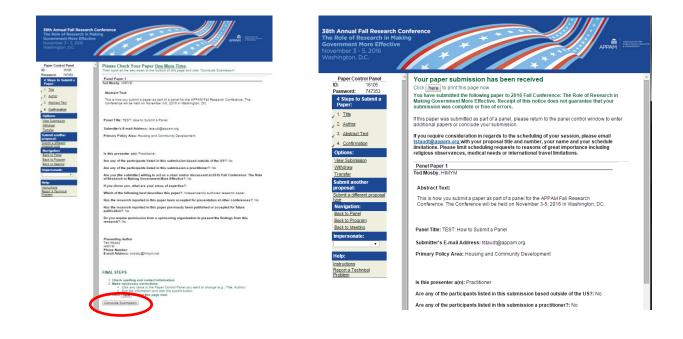

Once you have entered information on all papers included in the panel, click on 'Participants' in the left column to refresh the page. When the page refreshes, click 'Confirmation' at the bottom of the screen.

|                                                  |                                                                               |                                                                               |                                     | 2                                           |                                                         |
|--------------------------------------------------|-------------------------------------------------------------------------------|-------------------------------------------------------------------------------|-------------------------------------|---------------------------------------------|---------------------------------------------------------|
|                                                  |                                                                               | *                                                                             |                                     |                                             |                                                         |
| Panel                                            | Add/Edit People                                                               |                                                                               |                                     |                                             |                                                         |
| Control Panel<br>1: 6700<br>assword: 987037      | Instructions                                                                  |                                                                               |                                     |                                             |                                                         |
| assword: 987037<br>5 Steps to submit a<br>panel: | Click on the "Add new person" butto<br>later.                                 | on to add the panel organizer and p                                           | resenting autho                     | rs one at a time. Yo                        | u will add the non-present                              |
| I. <u>Primary Policy Area</u>                    |                                                                               | -                                                                             | Edit                                | Delete                                      |                                                         |
| 2. Sub-Policy: Education                         | Panel Organizer                                                               | Person<br>Tristanne Staudt                                                    | Edit                                | Delete                                      | Move                                                    |
| A. Participants                                  | Panel Chair                                                                   |                                                                               | -                                   | -                                           |                                                         |
| c. commattin                                     |                                                                               | Tristanne Staudt                                                              | 2                                   | 9                                           |                                                         |
| Papers:                                          | Discussant                                                                    | Tristanne Staudt                                                              |                                     | 9                                           |                                                         |
| trrange                                          | Add new person                                                                |                                                                               |                                     |                                             |                                                         |
| ew Submission                                    | How to complete paper submiss                                                 | ion                                                                           |                                     |                                             |                                                         |
| ubmit another Panel<br>ubmit a different session | This is where you will add the no                                             | n-presenting authors and complet                                              | te your paper si                    | ubmission.                                  |                                                         |
| <u>pe</u><br>Ithdraw                             | <ul> <li>You may use the arrows on</li> </ul>                                 | the right to re-order the papers so t                                         | hey appear in th                    | ie order you prefer.                        |                                                         |
| low Late<br>evlew                                | Click on the title of each page                                               | per to enter the abstract.                                                    |                                     |                                             |                                                         |
| chedule                                          | <ul> <li>Another window will open. (<br/>and add each non-present)</li> </ul> | Complete the form on "Title" step an<br>ing author by clicking the "Add new   | d click "Save an<br>person" button. | d Continue." On the<br>Follow the next step | e next page, click "Author"<br>to upload your abstract. |
| lavigation:<br>ack to Program                    | Complete your submission                                                      | by clicking "Conclude Submission".                                            |                                     |                                             |                                                         |
| ack to Meeting                                   |                                                                               | taken for each paper within your pa<br>ve on to the next screen until all the |                                     |                                             | d - 11                                                  |
| npersonate:                                      | and have reached the "Cor                                                     | nfirmation" step and have complete                                            | d submission by                     | clicking "Conclude                          | e Submission".                                          |
| elp:                                             | Panel Submissions must                                                        | include the following roles:<br>er - Required                                 |                                     |                                             |                                                         |
| structions                                       | One Panel Chair - R     One - Two Discussa                                    | Required<br>nts - Required                                                    |                                     |                                             |                                                         |
| eport a Technical Problem                        |                                                                               | nting Authors (one per paper) - Requ                                          |                                     |                                             |                                                         |
|                                                  |                                                                               | y also serve as the panel organize<br>everything, please click on the 'Parti  |                                     |                                             |                                                         |
|                                                  | Once you have completed the Confirmation button sho                           |                                                                               | cipants step on                     | the left, and your so                       | reen will retresn. Then,                                |
|                                                  | Paper Title                                                                   | Speaker                                                                       |                                     | Delete                                      | Move                                                    |
|                                                  | Confirmation Edit                                                             | Heather Burn                                                                  | 15                                  | 8                                           | 4                                                       |
|                                                  | Confirmation Edit 2                                                           | Audry Home                                                                    |                                     | 9                                           | 4 4                                                     |
|                                                  | Panel Paper 98                                                                | Tristanne Stau                                                                | udt                                 | 9                                           | 4 4                                                     |
|                                                  |                                                                               |                                                                               | _                                   | 9                                           | 4                                                       |
|                                                  | Panel Paper 35                                                                | Tristanne Stau                                                                |                                     |                                             |                                                         |

5. **Confirmation:** You will have the opportunity to review your panel submission. Please ensure that all the information listed is correct. When finished, click 'Submit' at the bottom of the screen to receive your submission confirmation.

|                                                                                                    |                                                                                                    | panel:                                                                                            | Abstract Text:                                                                                                    |
|----------------------------------------------------------------------------------------------------|----------------------------------------------------------------------------------------------------|---------------------------------------------------------------------------------------------------|----------------------------------------------------------------------------------------------------|
| 38th Annual Foll Re<br>The Role of Resear<br>Government Nore<br>November 3 - 5, 20<br>Washington, D.C.                                                               |                                                                                                    | 1. Primary Policy Area     2. Sub-Policy Education     3. Panel Title     4. Participants         | tes bei fecties tes iser tes tes inter tes tes inter tes tes inter tes tes inter tes tes inter tes tes inter<br>tes iser tes inter tes inter inter tes tes inter tes tes inter tes tes inter tes tes inter tes tes inter<br>tes iser tes inter tes inter tes iser tes inter tes tes inter tes tes inter tes tes inter tes tes inter<br>tes tes inter inter tes inter tes inter tes inter tes iser tes inter tes iser tes inter tes iser tes inter<br>tes iser tes inter tes inter tes inter tes inter tes inter tes inter tes inter tes inter tes inter tes inter<br>tes iser test inter tes inter tes inter test inter test inter test iser test iser test iser test iser test iser<br>test set test iser test iser test iser test iser test iser test iser test iser test iser test iser test iser<br>test iser test iser test iser test iser test iser test iser test iser test iser test iser test iser test iser<br>test iser test iser test iser test iser test iser test iser test iser test iser test iser test iser test iser<br>test iser test iser test iser test iser test iser test iser test iser test iser test iser test iser test iser<br>test iser test iser test iser test iser test iser test iser test iser test iser test iser test iser test iser<br>test iser test iser test iser test iser test iser test iser test iser test iser test iser test iser<br>test iser test iser test iser test iser test iser test iser test iser test iser test iser test iser<br>test iser test iser test iser test iser test iser test iser test iser test iser test iser test iser<br>test iser test iser test iser test iser test iser test iser test iser test iser test iser test iser test iser<br>test iser test iser test i |
| Panel<br>Control Panel<br>ID: 6700                                                                                                    | Conclude Submission                                                                                                    | 5. Confirmation                                                                                   |                                                                                                    |
| Password: 00027<br>5 Norge Schema a<br>procession<br>1 Automotion Anno<br>2 Automotion Anno<br>2 Automotion<br>4 Extension<br>4 Extension<br>5 Automotion<br>Paperne | Provide control that the field index of all control (approximation) and a distinctional by the program controlline. This<br>may require in strateging use the grand of these scalability advances by program to an advance<br>and chains and dissuscessite same technique at their discretion of the program controlline. This<br>advances are advanced by the strateging of the discretion of the program controllines and<br>advances and the set of strateging and the discretion of the program controllines and<br>advances and the set of strateging advances and a procession of the program control of the program<br>and program of the set of strateging and the discretion of the program control of the program<br>advances and the set of strateging advances and a procession of the program control of the pro-<br>temport to instrate. The procession of the program of the program control of the program of the pro-<br>temport of the strateging and the procession of the program control of the program of the pro-<br>temport of the strateging and the program of the procession of the program of the pro-<br>temport of the program of the procession of the program of the program of the procession of the pro-<br>temport of the procession of the procession of the procession of the program of the procession of the pro-<br>temport of the procession of the procession of the                                       | Papers:<br>Print<br>Arrange<br>Options:<br>Mew Submission<br>Submission                           | Paper id# 16060<br>Panel Paper 35<br>Tristanne Staudt, Association for Public Policy Analysis and Management<br>Abstract Text:                                                                                                    |
| Accident                                                                                                    | F and the information land (). The real is 30 cmc of the grave and where is and is our distance is the gravewater.<br>The charge particle grave and is the the frame and the grave and the grave and the gravewater.<br>Classification of the charge and the charge and t                                                                   | Submit a different session<br>Inte<br>Withdraw<br>Allow Late<br>Review<br>Schedule<br>Navigation: | tes bei fectles tes test tes test test test test te                                                                                                    |
| Anno, Su Prozento<br>Anno to University<br>Unigensionality<br>Philips<br>Philips<br>Halanta Philips<br>Halanta Philips                                               | Fragments commune<br>Fascient, and reach the fash Printley Arcol Printley Controls<br>to this submission developing from a<br>Array of the gamelogeness band when both the submission and adults (2015) To<br>Array of the gamelogeness band when the fash submission and adults (2015) To<br>Array of the gamelogeness band when the fash submission and adults (2015) To<br>Array of the gamelogeness band when the fash submission and adults (2015) To<br>Array of the gamelogeness and the fash submission and adults (2015) To<br>Array of the gamelogeness and the fash submission and adults (2015) To<br>Array of the gamelogeness and the fash submission and adults (2015) To<br>Array of the gamelogeness and the fash submission and adults (2015) To<br>Array of the gamelogeness and the fash submission and adults (2015) To<br>Array of the gamelogeness and the fash submission adults (2015) To<br>Array of the gamelogeness and the fash submission adults (2015) To<br>Array of the gamelogeness and the fash submission adults (2015) To<br>Array of the gamelogeness and the fash submission adults (2015) To<br>Array of the gamelogeness and the fash submission adults (2015) To<br>Array of the gamelogeness and the fash submission adults (2015) To<br>Array of the gamelogeness and the fash submission adults (2015) To<br>Array of the gamelogeness and the fash submission adults (2015) To<br>Array of the gamelogeness and the gamelogeness adults (2015) To<br>Array of the gamelogeness adults (2015) To<br>Array of the gamelogeness adults (2015) To<br>Array of the gamelogeness adults (2015) To<br>Array of the gamelogeness adults (2015) To<br>Array of the gamelogeness adults (2015) To<br>Array of the gamelogeness adults (2015) To<br>Array of the gamelogeness adults (2015) To<br>Array of the gamelogeness adults (2015) To<br>Array of the gamelogeness adults (2015) To<br>Array of the gamelogeness adults (2015) To<br>Array of the gamelogeness adults (2015) To<br>Array of the gamelogeness adults (2015) To<br>Array of the gamelogeness adults (2015) To<br>Array of the gamelogeness (2015) To<br>Array of the gamelogeness adults (20 | Back to Program<br>Back to Meeting<br>Impersonate:                                                | Panel Chair<br>Tristanne Staudt<br>Association for Public Policy Analysis and Management<br>Email: tistaud@gapam.org – Will not be published                                                                                                    |
|                                                                                                    | Are any of the participants listed in this submission a practitioner?: No<br>Do the participants of this submission represent a diversity of organizational afflations?: No                                                                                                    | Help:<br>Instructions                                                                             | Discussant                                                                                                    |
|                                                                                                    | An the participant of this submission diverse, with respect to non-and ethnicity? 10<br>Any purples underlayed writing and this other and/or discussed at 2014 Fall Conference. The Rois of Research in Making<br>Conserment Wile Reflective? You as a 2014 of You (You (You (You (You (You (You (You                                                                                                    | Report a Technical<br>Problem                                                                     | Tristanne Staudt<br>APPAN/TEST ACCOUNT<br>Email: Tristanne staudt@gmail.com Will not be published                                                                                                    |
|                                                                                                    | Type: Or<br>Paper int 16072                                                                                                    |                                                                                                   | Panel Organizer                                                                                                    |
|                                                                                                    | Contraction Edit<br>Heather Barrs, Contex                                                                                                    |                                                                                                   | Tristanne Staudt<br>Association for Public Policy Analysis and Management                                                                                                    |
|                                                                                                    |                                                                                                    |                                                                                                   | Email: tstaudt@appam.org Will not be published                                                                                                    |
|                                                                                                    | Advisor Text<br>Advisor Text Ouderlives<br>Prese galand an Abstract not to exceed 500 words.                                                                                                    |                                                                                                   |                                                                                                    |
|                                                                                                    | Club here for help with special title forts and shareclers.                                                                                                    |                                                                                                   |                                                                                                    |
|                                                                                                    | It is recommended that you copy and pastle your test from another document you have already prested and soved.<br>You can apply special formating using the buttors along the top of the box for subscripts (x_j), superscripts (x^2), etc.                                                                                                    | C.                                                                                                | Submit                                                                                                    |
|                                                                                                    |                                                                                                    |                                                                                                   |                                                                                                    |

Thank you for submitting your proposal for the 2016 Fall Research Conference! After submitting your proposed panel, you will receive an email with the link to your submission. You may make any edits you'd like to the submission until the deadline of **April 6, 2016**. After that date, all submissions will be closed and edits may not be made.

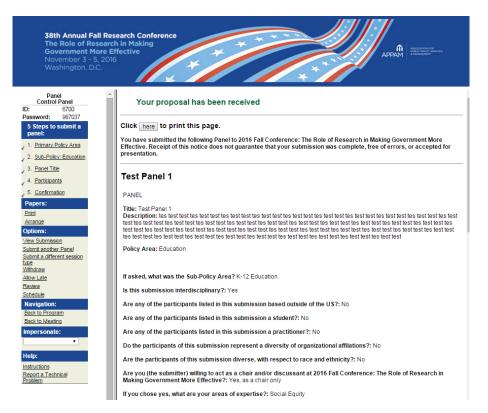